CS-E4890: Deep Learning Recurrent neural networks

Alexander Ilin

- Previously: inputs and outputs are vectors of fixed sizes
  - MNIST: inputs: 28x28 images, outputs: 10 classes
- In some tasks, inputs can be sequences, each sequence can have a different number of elements:

$$igg(x_1^{(1)}, x_2^{(1)}, x_3^{(1)}igg) o y^{(1)} \ (x_1^{(2)}, x_2^{(2)}, x_3^{(2)}, x_4^{(2)}igg) o y^{(2)}$$

• Example: sentiment analysis

| Dear $\#XYZ$ there is no network in my area and internet service is pathetic from past one week. Kindly help me out. | negative review |
|----------------------------------------------------------------------------------------------------|-----------------|
| Although the value added services being provided are great but the prices are high.                                  | mixed review    |
| Great work done #XYZ Problem resolved by customer care in just one day.                                              | postive review  |

#### How can we process a sequence?

• Example: count the number of zeros in an input sequence  $(x_1, x_2, x_3, \dots, x_T)$ 

```
h = 0<br/>for x in input_sequence:<br/>if x == 0:<br/> h = h + 1
```

• How to implement this in a computational graph:

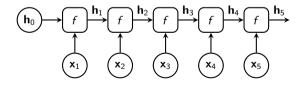

def f(x, h): return h + (x == 0)

- How can we learn to process sequences from training examples?
- Example: sentiment analysis

| Dear #XYZ there is no network in my area and internet service is pathetic from past one week.<br>Kindly help me out. | negative review |
|----------------------------------------------------------------------------------------------------|-----------------|
| Although the value added services being provided are great but the prices are high.                                  | mixed review    |
| Great work done $\#$ XYZ Problem resolved by customer care in just one day.                                          | postive review  |

• To build a generic processor, we can use the same computational graph with a learnable f:

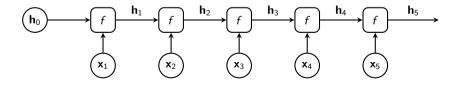

• We can use the same building block as in the standard multilayer perceptron (MLP):

$$f(\mathbf{x}, \mathbf{h}) = tanh(\mathbf{W}\mathbf{h} + \mathbf{U}\mathbf{x} + \mathbf{b})$$

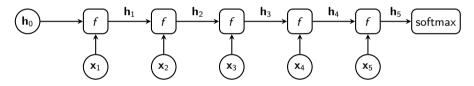

- Recurrence, thus recurrent neural network (RNN).
- h is often called hidden state.

Computational graph of a feedforward network:

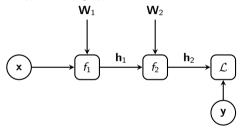

Computational graph of an RNN:

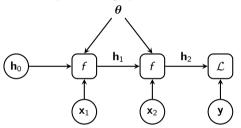

- External inputs are added at every step.
- Same parameters are used in every layer.
- Where did we previously use parameters in multiple places of a computational graph?

# Training recurrent neural networks

## **Training an RNN**

• Just like for a feedforward network, the parameters of an RNN can be found by (stochastic) gradient descent.

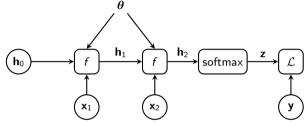

• For example, we can tune parameters  $\theta$  by minimizing the cost function

$$\boldsymbol{ heta}_* = rgmin_{\boldsymbol{ heta}} - rac{1}{N}\sum_{n=1}^N\sum_{j=1}^K y_j^{(n)}\log z_j^{(n)}$$

• We need to compute gradients wrt parameters  $\theta$ .

• Recall backpropagation in a multi-layer model that operates with scalars:

$$\mathcal{L} = \mathcal{L}(y), \quad y = f_2(h,\theta), \quad h = f_1(x,w)$$

• We can compute the derivatives wrt the model parameters  $\theta$  and w using the chain rule.

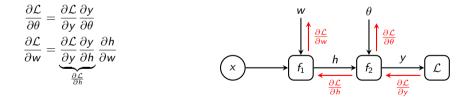

• The difference in the RNN is that each layer implements the same function *f* with the same (shared) parameters *θ*:

$$\mathcal{L} = \mathcal{L}(h_2), \quad h_2 = f(x_1, h_1, \theta)$$
$$h_1 = f(x_1, h_0, \theta)$$

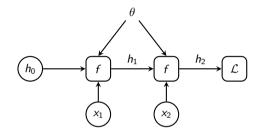

 The difference in the RNN is that each layer implements the same function *f* with the same (shared) parameters *θ*:

$$\mathcal{L} = \mathcal{L}(h_2), \quad h_2 = f(x_1, h_1, \theta)$$
  
 $h_1 = f(x_1, h_0, \theta)$ 

• Let us assume for now that the parameters of the layers are not shared.

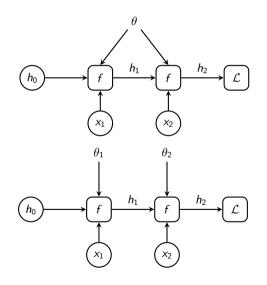

 We can compute the derivatives wrt parameters θ<sub>1</sub> and θ<sub>2</sub> using the chain rule:

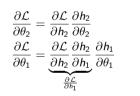

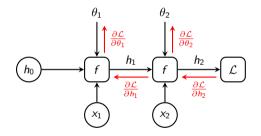

• We can compute the derivatives efficiently using backpropagation.

• Finally, we can combine the gradients wrt shared parameters:

$$\frac{\partial \mathcal{L}}{\partial \theta} = \frac{\partial \mathcal{L}}{\partial \theta_1} \frac{\partial \theta_1}{\partial \theta} + \frac{\partial \mathcal{L}}{\partial \theta_2} \frac{\partial \theta_2}{\partial \theta} = \frac{\partial \mathcal{L}}{\partial \theta_1} + \frac{\partial \mathcal{L}}{\partial \theta_2}$$

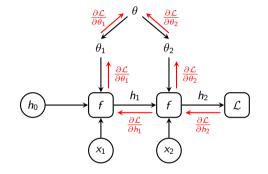

- We need to compute gradients through all possible paths and aggregate them.
- The backpropagation algorithm applied to RNN is called *backpropagation through time*.

# Problems with RNN training

#### Does recurrence cause problems for training?

• Consider a vanilla RNN:

$$\mathbf{h}_t = f(\mathbf{x}_t, \mathbf{h}_{t-1}, \mathbf{W}, \mathbf{U}, \mathbf{b}) = \phi(\mathbf{W}\mathbf{h}_{t-1} + \mathbf{U}\mathbf{x}_t + \mathbf{b})$$

- Assume that we are not careful about selecting  $\phi$  and we select it to be an identity mapping  $\phi(a) = a$ ,  $\mathbf{h}_0 = 0$  and  $\mathbf{b} = 0$ .
- Let us write the hidden state at time *t*:

$$\mathbf{h}_{t} = \mathbf{W}\mathbf{h}_{t-1} + \mathbf{U}\mathbf{x}_{t} = \mathbf{W}(\mathbf{W}\mathbf{h}_{t-2} + \mathbf{U}\mathbf{x}_{t-1}) + \mathbf{U}\mathbf{x}_{t}$$
$$= \mathbf{W}\mathbf{W}\mathbf{h}_{t-2} + \mathbf{W}\mathbf{U}\mathbf{x}_{t-1} + \mathbf{U}\mathbf{x}_{t} = \sum_{\tau=1}^{t} \mathbf{W}^{t-\tau}\mathbf{U}\mathbf{x}_{\tau}$$
$$(\mathbf{h}_{0} \longrightarrow \underbrace{f}_{1} \qquad \mathbf{h}_{1} \qquad \underbrace{f}_{2} \qquad \mathbf{h}_{3} \qquad \underbrace{f}_{1} \qquad \mathbf{h}_{4} \qquad \underbrace{f}_{1} \qquad \mathbf{h}_{5} \qquad \mathbf{h}_{5}$$

• For simplicity, let us assume that matrix W is diagonalizable and its eigenvalue decomposition  $W = Q\Lambda Q^{\top}$  exists, where Q is orthogonal and  $\Lambda$  is diagonal. We can then re-write:

$$\mathbf{W}^{t-\tau} = \underbrace{\mathbf{Q} \mathbf{\Lambda} \mathbf{Q}^{\top} \mathbf{Q} \mathbf{\Lambda} \mathbf{Q}^{\top} \dots \mathbf{Q} \mathbf{\Lambda} \mathbf{Q}^{\top}}_{t-\tau \text{ times}} = \mathbf{Q} \mathbf{\Lambda}^{t-\tau} \mathbf{Q}^{\top}$$

• Let us look at the (squared) norm of one term in  $\mathbf{h}_t = \sum_{\tau=1}^t \mathbf{W}^{t-\tau} \mathbf{U} \mathbf{x}_{\tau}$ :

$$\left\|\mathbf{W}^{t-\tau}\mathbf{U}\mathbf{x}_{\tau}\right\|^{2} = \left\|\mathbf{Q}\mathbf{\Lambda}^{t-\tau}\mathbf{Q}^{\top}\mathbf{U}\mathbf{x}_{\tau}\right\|^{2} = \left\|\mathbf{Q}\mathbf{\Lambda}^{t-\tau}\mathbf{z}\right\|^{2} = \left\|\mathbf{\Lambda}^{t-\tau}\mathbf{z}\right\|^{2} = \sum_{i}(\lambda_{i}^{t-\tau}z_{i})^{2}$$

where  $\lambda_i$  is the *i*-th diagonal element of **A** and  $z_i$  is the *i*-th element of **z**.

• If there is an eigenvalue  $\lambda_i$  such that  $|\lambda_i| > 1$  (and the corresponding  $z_i$  is non-zero), then the norm will grow exponentially causing explosions in the forward computations.

## Analysis for a more general case (home reading)

 Let Q<sub>m</sub> be an n × m matrix containing the m linear independent unit-norm eigenvectors of W in its columns and Λ be a diagonal matrix made of the corresponding eigenvectors λ<sub>i</sub>:

$$WQ_m = Q_m \Lambda$$

- We can write  $\mathbf{U}\mathbf{x}_{\tau} = \mathbf{Q}_m \mathbf{z} + \mathbf{y}$  where  $\mathbf{y}$  belongs to the null space of  $\mathbf{Q}_m$ .
- Then (ignoring terms that contain **y**):

$$\mathbf{W}^{t-\tau}\mathbf{U}\mathbf{x}_{\tau} = \mathbf{W}^{t-\tau-1}\mathbf{W}\mathbf{Q}_{m}\mathbf{z} + \ldots = \mathbf{W}^{t-\tau-1}\mathbf{Q}_{m}\mathbf{\Lambda}\mathbf{z} + \ldots$$
$$= \mathbf{W}^{t-\tau-2}\mathbf{Q}_{m}\mathbf{\Lambda}^{2}\mathbf{z} + \ldots = \mathbf{Q}_{m}\mathbf{\Lambda}^{t-\tau}\mathbf{z} + \ldots$$

- The (squared) norm of this vector is  $\|\mathbf{Q}_m \mathbf{\Lambda}^{t-\tau} \mathbf{z}\|^2 = \|\mathbf{\Lambda}^{t-\tau} \mathbf{z}\|^2 = \sum_{i=1}^m (\lambda_i^{t-\tau} z_i)^2$
- Again, if one of the eigenvalues of **W** is such that  $|\lambda_i| > 1$  (and the corresponding  $z_i$  is non-zero), then this norm will grow exponentially causing explosions in the forward computations.

• The largest absolute value of the eigenvalues is called spectral radius:

spectral radius( $\mathbf{W}$ ) = max  $|\lambda_i|$ 

- Forward explosions happen if the spectral radius of **W** is greater than 1.
- Will explosions happen if we use tanh nonlinearity at each time step?

$$\mathbf{h}_t = \phi(\mathbf{W}\mathbf{h}_{t-1} + \mathbf{U}\mathbf{x}_t + \mathbf{b}) = \tanh(\mathbf{W}\mathbf{h}_{t-1} + \mathbf{U}\mathbf{x}_t + \mathbf{b})$$

• The largest absolute value of the eigenvalues is called spectral radius:

spectral radius( $\mathbf{W}$ ) = max  $|\lambda_i|$ 

- Forward explosions happen if the spectral radius of **W** is greater than 1.
- Will explosions happen if we use tanh nonlinearity at each time step?

 $\mathbf{h}_t = \phi(\mathbf{W}\mathbf{h}_{t-1} + \mathbf{U}\mathbf{x}_t + \mathbf{b}) = \tanh(\mathbf{W}\mathbf{h}_{t-1} + \mathbf{U}\mathbf{x}_t + \mathbf{b})$ 

- Since tanh is bounded in (-1, 1), the explosions cannot happen.
- This is the reason why tanh is most commonly used in RNNs.

#### Are there similar problems in backward computations?

• Lets us look at the longest path of derivative computations (red) for an RNN

$$\mathbf{h}_t = \phi(\mathbf{W}\mathbf{h}_{t-1} + \mathbf{U}\mathbf{x}_t + \mathbf{b})$$

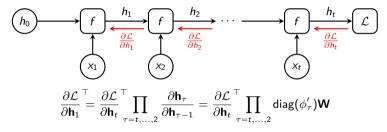

- $\frac{\partial \mathcal{L}}{\partial \mathbf{h}_1}$  is a column vector of partial derivatives  $\frac{\partial \mathcal{L}}{\partial \mathbf{h}_1}$
- $\phi'_{\tau} = \phi'(\mathbf{W}\mathbf{h}_{\tau-1} + \mathbf{U}\mathbf{x}_t + \mathbf{b})$

$$\frac{\partial \mathcal{L}}{\partial \mathbf{h}_{1}}^{\top} = \frac{\partial \mathcal{L}}{\partial \mathbf{h}_{t}}^{\top} \prod_{\tau=t,\ldots,2} \frac{\partial \mathbf{h}_{\tau}}{\partial \mathbf{h}_{\tau-1}} = \frac{\partial \mathcal{L}}{\partial \mathbf{h}_{t}}^{\top} \prod_{\tau=t,\ldots,2} \operatorname{diag}(\phi_{\tau}') \mathbf{W}$$

 Suppose \(\phi(h) = \tanh(h)\) and all our neurons in an RNN are not saturated, which means that

$$|\phi_{\tau}'| \ge \gamma$$

- If the spectral radius of  ${\bf W}$  is greater than  $1/\gamma,$  then the gradient explodes.
- The gradient may explode even for a bounded activation function  $\phi!$
- To avoid explosions, it is good to keep neurons in the saturated regime where derivatives  $\phi'$  are small.

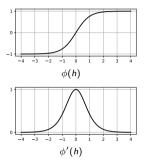

- Gradient explosions (caused by recurrence) is one problem with training RNNs.
- One workaround: clip the gradient if it is larger than some pre-defined value:
  - can be done element-wise (Mikolov, 2012) or by clipping the norm (Pascanu et al., 2013):

$$\text{if } \|\mathbf{g}\| \geq \Delta, \text{ then } \mathbf{g} \leftarrow \Delta \frac{\mathbf{g}}{\|\mathbf{g}\|}$$

• In PyTorch, clipping of gradients can be done by re-writing parameter.grad.data after calling loss.backward().

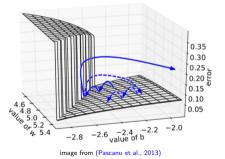

• Let us look at the gradients again:

$$\frac{\partial \mathcal{L}}{\partial \mathbf{h}_1}^{\top} = \frac{\partial \mathcal{L}}{\partial \mathbf{h}_t}^{\top} \prod_{\tau=t,...,2} \frac{\partial \mathbf{h}_{\tau}}{\partial \mathbf{h}_{\tau-1}} = \frac{\partial \mathcal{L}}{\partial \mathbf{h}_t}^{\top} \prod_{\tau=t,...,2} \mathsf{diag}(\phi_{\tau}') \mathbf{W}$$

• The absolute values of  $|\phi_{ au}'|$  are bounded:

 $0 < |\phi_ au'| \le 1$ 

- If the spectral radius of **W** is smaller than 1, the gradient will vanish (its norm will decay exponentially with increase of *t*).
- To avoid vanishing gradients, it is good to keep neurons in the non-saturated regime where derivatives  $\phi'$  are close to 1.

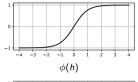

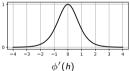

- The vanishing gradients problem makes it difficult to learn long-range dependencies in the data:
  - In sentiment analysis, it is difficult to capture the effect of the first words in a paragraph on the predicted class.
  - In time-series modeling, it is difficult to capture slowly changing phenomena.
- Vanilla RNNs  $\mathbf{h}_t = \phi(\mathbf{W}\mathbf{h}_{t-1} + \mathbf{U}\mathbf{x} + \mathbf{b})$  are rarely used in practice.
- Recurrent units with gating mechanisms work better.
  - Gated recurrent unit (GRU) (Cho et al., 2014)
  - Long short-term memory (LSTM) (Hochreiter and Schmidhuber, 1997)

- Recurrent neural networks for sequential data processing were proposed in the 80s (Rumelhart et al., 1986; Elman, 1990; Werbos, 1988).
- RNNs did not gain much popularity because they were particularly difficult to train with backpropagation:
  - Unstable training because of gradient explosions
  - Difficulty to learn long-term dependencies due to vanishing gradients (Bengio et al., 1994)
- The breakthrough came with the invention of Long Short-Term Memory (LSTM) RNN (Hochreiter and Schmidhuber, 1997) which was designed to solve the gradient explosion/vanishing problem.
- LSTM remained largely unnoticed in the community until the deep learning boom started.

Gated recurrent unit (GRU) (Cho et al., 2014)

- Motivation for gating in GRU:
  - Vanilla RNN  $\mathbf{h}_t = \phi(\mathbf{W}\mathbf{h}_{t-1} + \mathbf{U}\mathbf{x} + \mathbf{b})$  re-writes all the elements of state  $\mathbf{h}_{t-1}$  with new values  $\mathbf{h}_t$ .
  - How can we keep old values for some elements of  $\mathbf{h}_{t-1}$ ?
- GRU uses an update gate  $\mathbf{u}_t \in (0, 1)$  that controls which states should be updated:

$$\mathbf{h}_t = (1 - \mathbf{u}_t) \odot \mathbf{h}_{t-1} + \mathbf{u}_t \odot \widetilde{\mathbf{h}}_t \\ \mathbf{u}_t = \sigma(\mathbf{W}_u \mathbf{h}_{t-1} + \mathbf{U}_u \mathbf{x}_t + \mathbf{b}_u)$$

where  $\sigma(x) = 1/(1 + e^{-x})$  is the sigmoid function and  $\tilde{h}_t$  are the new state candidates.

• The new state candidates are computed using only the states selected by the reset gate  $\mathbf{r}_t$ :

$$\widetilde{\mathbf{h}}_{t} = \phi(\mathbf{W}(\mathbf{r}_{t} \odot \mathbf{h}_{t-1}) + \mathbf{U}\mathbf{x}_{t} + \mathbf{b}_{h})$$
$$\mathbf{r}_{t} = \sigma(\mathbf{W}_{t}\mathbf{h}_{t-1} + \mathbf{U}_{t}\mathbf{x}_{t} + \mathbf{b}_{t})$$

• State update:

$$\mathsf{h}_t = (1 - \mathsf{u}) \odot \mathsf{h}_{t-1} + \mathsf{u} \odot \widetilde{\mathsf{h}}_t$$

- Update gate:  $\mathbf{u} = \sigma(\mathbf{W}_u \mathbf{h}_{t-1} + \mathbf{U}_u \mathbf{x}_t + \mathbf{b}_u)$
- New candidate state:

$$\widetilde{\mathbf{h}}_t = \phi(\mathbf{W}(\mathbf{r} \odot \mathbf{h}_{t-1}) + \mathbf{U}\mathbf{x}_t + \mathbf{b}_h)$$

• Reset gate:  $\mathbf{r} = \sigma(\mathbf{W}_r \mathbf{h}_{t-1} + \mathbf{U}_r \mathbf{x}_t + \mathbf{b}_r)$ 

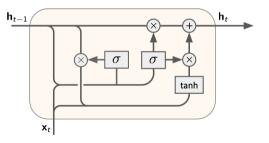

#### Does GRU help with the vanishing gradient problem?

• GRU update rule for the state:

$$\mathbf{h}_t = (1 - \mathbf{u}_t) \odot \mathbf{h}_{t-1} + \mathbf{u}_t \odot \phi(\mathbf{W}(\mathbf{r}_t \odot \mathbf{h}_{t-1}) + \mathbf{U}\mathbf{x}_t)$$

• Let us look at the gradient (back)propagation assuming that  $\mathbf{u}_t$  and  $\mathbf{r}_t$  are fixed:

$$\frac{\partial \mathbf{h}_{\tau}}{\partial \mathbf{h}_{\tau-1}} = \mathsf{diag}(1-\mathbf{u}_{\tau}) + \mathsf{diag}(\mathbf{u}_{\tau}) \, \mathsf{diag}(\phi_{\tau}') \mathbf{W} \, \mathsf{diag}(\mathbf{r}_{\tau})$$

where 
$$\phi_{\tau}' = \phi'(\mathbf{W}(\mathbf{r}_{\tau} \odot \mathbf{h}_{\tau-1}) + \mathbf{U}\mathbf{x}_{\tau})$$
  
$$\frac{\partial \mathcal{L}}{\partial \mathbf{h}_{1}}^{\top} = \frac{\partial \mathcal{L}}{\partial \mathbf{h}_{t}}^{\top} \prod_{\tau=t,...,2} \frac{\partial \mathbf{h}_{\tau}}{\partial \mathbf{h}_{\tau-1}} = \frac{\partial \mathcal{L}}{\partial \mathbf{h}_{t}}^{\top} \prod_{\tau=t,...,2} \left( \operatorname{diag}(1 - \mathbf{u}_{\tau}) + \operatorname{diag}(\mathbf{u}_{\tau}) \operatorname{diag}(\phi_{\tau}') \mathbf{W} \operatorname{diag}(\mathbf{r}_{\tau}) \right)$$

 For simplicity, let us assume that the state of an RNN is one-dimensional and all intermediate signals do not depend on time step τ:

$$\frac{\partial \mathcal{L}}{\partial h_t} \prod_{\tau=t,\ldots,2} \left( (1-u_\tau) + u_\tau \phi_\tau' w r_\tau \right) = \frac{\partial \mathcal{L}}{\partial h_t} \left( (1-u) + u\gamma r \right)^{t-1} = \frac{\partial \mathcal{L}}{\partial h_t} \left( \frac{1+\gamma/2}{2} \right)^{t-1}$$

where  $\gamma = \phi'_{\tau} w$  and we also assumed that gates u, r are half-closed  $u = r = \frac{1}{2}$ .

#### Does GRU help with the vanishing gradient problem?

• Gradient propagation in GRU (simplified):  $\frac{\partial \mathcal{L}}{\partial h_t} \left(\frac{1+\gamma/2}{2}\right)^{t-1}$ 

• Let us do the same simplified analysis for vanilla RNN:

$$\frac{\partial \mathcal{L}}{\partial \mathbf{h}_t} \prod_{\tau=t,\dots,2}^{\top} \mathsf{diag}(\phi_{\tau}') \mathbf{W} = \frac{\partial \mathcal{L}}{\partial h_t} \prod_{\tau=t,\dots,2} \phi_{\tau}' w = \frac{\partial \mathcal{L}}{\partial h_t} \gamma^{t-1} \quad \text{where } \gamma = \phi_{\tau}' w$$

- If  $\gamma$  is small, the gradients in GRU decay with rate  $\frac{1}{2}$  which is much better than the rate of  $\gamma$  in the vanilla RNN.
- If  $\gamma$  is large, the magnitudes of the gradients grow exponentially as  $O\left(\frac{\gamma^t}{4^t}\right)$  which is better than  $O\left(\gamma^t\right)$  in the vanilla RNN.
- Thus, the gating mechanism combats the problem of vanishing/exploding gradients. Gradients may explode or vanish in GRU but such problems occur more rarely compared to the vanilla RNN.

# Connection to probabilistic graphical models for sequential data

• Consider a linear Gaussian model with temporal structure (time series):

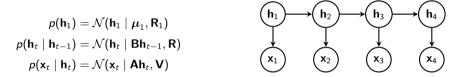

- Inference in linear dynamical systems: Find the conditional distribution p(h<sub>t</sub> | x<sub>1</sub>,..., x<sub>t</sub>) of latent variables h<sub>1</sub>, h<sub>2</sub>,..., h<sub>t</sub> given the observation sequence x<sub>1</sub>, x<sub>2</sub>,..., x<sub>t</sub>.
- Since it is a linear Gaussian probabilistic model, the inference can be done using the message-passing algorithm (see, e.g., Chapter 13 of Bishop, 2006) which yields the Kalman filter.

# Kalman filter: Message-passing in linear dynamical systems

1. Prediction 
$$p(\mathbf{h}_{t} | \mathbf{x}_{1}, ..., \mathbf{x}_{t-1}) = \mathcal{N}(\mathbf{h}_{t} | \overrightarrow{\mathbf{h}}_{t}, \mathbf{P}_{t})$$
 ...  $\mathbf{h}_{t-2}$   $\mathbf{h}_{t-1}$   $\mathbf{h}_{t-1}$   $\mathbf{h}_{t}$   $\mathbf{h}_{t}$   $\mathbf{h}_{t}$   $\mathbf{h}_{t}$   $\mathbf{h}_{t}$   $\mathbf{h}_{t}$   $\mathbf{h}_{t}$   $\mathbf{h}_{t}$   $\mathbf{h}_{t}$   $\mathbf{h}_{t-1}$   $\mathbf{h}_{t-1}$   $\mathbf{h}_{t-1}$   $\mathbf{h}_{t-1}$   $\mathbf{h}_{t}$   $\mathbf{h}_{t}$   $\mathbf{h}_{t}$   $\mathbf{h}_{t}$   $\mathbf{h}_{t}$   $\mathbf{h}_{t}$   $\mathbf{h}_{t}$   $\mathbf{h}_{t}$   $\mathbf{h}_{t}$   $\mathbf{h}_{t-1}$   $\mathbf{h}_{t-1}$   $\mathbf{h}_{t-1}$   $\mathbf{h}_{t}$   $\mathbf{h}_{t}$   $\mathbf{h}_{t}$   $\mathbf{h}_{t}$   $\mathbf{h}_{t}$   $\mathbf{h}_{t}$   $\mathbf{h}_{t}$   $\mathbf{h}_{t-1}$   $\mathbf{h}_{t}$   $\mathbf{h}_{t-1}$   $\mathbf{h}_{t}$   $\mathbf{h}_{t}$   $\mathbf{h}_$ 

The message from  $\mathbf{x}_t$  to  $\mathbf{h}_t$  is usually not explicitly expressed in the derivations of the Kalman filter.

 $\rightarrow$ 

#### Kalman filter in one-dimensional case

• Let us look closer at the correction equation for the mean values of the hidden states

$$\begin{split} \mathbf{\bar{h}}_t &= \overrightarrow{\mathbf{h}}_t + \mathbf{K}_t (\mathbf{x}_t - \mathbf{A} \overrightarrow{\mathbf{h}}_t) \\ \mathbf{K}_t &= \mathbf{P}_{t-1} \mathbf{A}^\top (\mathbf{A} \mathbf{P}_{t-1} \mathbf{A}^\top + \mathbf{V})^{-1} \end{split}$$

in the one-dimensional case:

$$\begin{split} \overline{h}_t &= \overrightarrow{h}_t + k_t (x_t - a\overrightarrow{h}_t) = \overrightarrow{h}_t + \frac{p_{t-1}a}{a^2 p_{t-1} + v} (x_t - a\overrightarrow{h}_t) \\ &= \overrightarrow{h}_t - \frac{p_{t-1}a^2}{a^2 p_{t-1} + v} \overrightarrow{h}_t + \frac{p_{t-1}a}{a^2 p_{t-1} + v} x_t = \frac{v}{a^2 p_{t-1} + v} \overrightarrow{h}_t + \frac{a^2 p_{t-1}}{a^2 p_{t-1} + v} \frac{x_t}{a} \\ &= (1 - u_t) \overrightarrow{h}_t + u_t \frac{x_t}{a} \end{split}$$
where  $u_t = \sigma \left( \log \frac{a^2 p_{t-1}}{a^2 p_{t-1} + v} \right)$ 

• The updated value of the state is a trade-off between the estimate  $\overrightarrow{h}_t$  computed before observing  $x_t$  (prior) and the value  $\frac{x_t}{a}$  justified by observation  $\frac{x_t}{a}$  (likelihood).

### Motivation of gatings in recurrent units

• Kalman filter update in the one-dimensional case:

$$\bar{h}_t = (1 - u_t) \overrightarrow{h}_t + u_t \frac{x_t}{a}$$
$$u_t = \sigma \left( \log \frac{a^2 p_{t-1}}{a^2 p_{t-1} + v} \right)$$

• Compare this with the GRU update rule:

$$\mathbf{h}_t = (1 - \mathbf{u}_t) \odot \mathbf{h}_{t-1} + \mathbf{u}_t \odot \tilde{\mathbf{h}}_t$$
$$\mathbf{u} = \sigma(\mathbf{W}_u \mathbf{h}_{t-1} + \mathbf{U}_u \mathbf{x}_t + \mathbf{b}_u)$$

- This example justifies the use of gatings in the recurrent units: gatings allow combination of information gained from the previous observations and the current observation.
- The same intuitions hold for nonlinear dynamic systems (extended Kalman filter) which can be learned by RNNs.

# Computational graph of RNN as implementation of message passing

• Message passing in linear dynamical systems:

$$\bar{h}_t = (1 - u_t) \overrightarrow{h}_t + u_t \frac{x_t}{a}$$
$$u_t = \sigma \left( \log \frac{a^2 p_{t-1}}{a^2 p_{t-1} + v} \right)$$

• Computational graph of an RNN with gatings:

 $\mathbf{h}_t = (1 - \mathbf{u}_t) \odot \mathbf{h}_{t-1} + \mathbf{u}_t \odot \tilde{\mathbf{h}}_t$  $\mathbf{u} = \sigma(\mathbf{W}_u \mathbf{h}_{t-1} + \mathbf{U}_u \mathbf{x}_t + \mathbf{b}_u)$ 

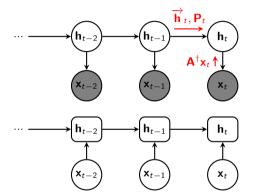

• The computational graph of an RNN with gatings can be seen as implementation of an inference procedure for a probabistic graphical model with sequential data.

Long short-term memory (LSTM) (Hochreiter and Schmidhuber, 1997)

- LSTM was designed to prevent vanishing and exploding gradients.
- The unit has two states: observed state  $\mathbf{h}_t$  and hidden state  $\mathbf{c}_t$ .
- The new hidden state is a (gated) sum of the old state and an update:

 $\mathbf{c}_t = \mathbf{f}_t \odot \mathbf{c}_{t-1} + \mathbf{i}_t \odot \phi_c (\mathbf{W}_c \mathbf{h}_{t-1} + \mathbf{U}_c \mathbf{x}_t + \mathbf{b}_c)$ 

where forget gate  $f_t \in (0, 1)$  and input gate  $i_t \in (0, 1)$ .

• The gradient propagation for state c:

$$\frac{\partial \mathbf{c}_t}{\partial \mathbf{c}_{t-1}} = \mathsf{diag}(\mathbf{f}_t)$$

and if we set  $f_t$  to 1, the gradient neither grows nor decreases.

• Update of the hidden state:

$$\begin{aligned} \mathbf{c}_t &= \mathbf{f}_t \odot \mathbf{c}_{t-1} + \mathbf{i}_t \odot \phi_c (\mathbf{W}_c \mathbf{h}_{t-1} + \mathbf{U}_c \mathbf{x}_t + \mathbf{b}_c) \\ \text{forget gate } \mathbf{f}_t &= \sigma (\mathbf{W}_f \mathbf{h}_{t-1} + \mathbf{U}_f \mathbf{x}_t + \mathbf{b}_f) \\ \text{input gate } \mathbf{i}_t &= \sigma (\mathbf{W}_i \mathbf{h}_{t-1} + \mathbf{U}_i \mathbf{x}_t + \mathbf{b}_i) \end{aligned}$$

• The cell output (observed state):

 $\mathbf{h}_t = \mathbf{o}_t \odot \phi_h(\mathbf{c}_t)$ output gate  $\mathbf{o}_t = \sigma(\mathbf{W}_o \mathbf{h}_{t-1} + \mathbf{U}_o \mathbf{x}_t + \mathbf{b}_o)$ 

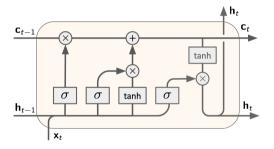

• Update gate:

$$\begin{aligned} \mathbf{f}_t &= \sigma(\mathbf{W}_f \mathbf{h}_{t-1} + \mathbf{U}_f \mathbf{x}_t + \mathbf{b}_f) \\ \mathbf{c}_t &= \mathbf{f}_t \odot \mathbf{c}_{t-1} + \mathbf{i}_t \odot \phi_c(\mathbf{W}_c \mathbf{h}_{t-1} + \mathbf{U}_c \mathbf{x}_t + \mathbf{b}_c) \end{aligned}$$

- Common intialization of the forget gate: small random weights for  $\mathbf{b}_u$ . This initialization effectively sets the forget gate to  $\frac{1}{2}$  and therefore the gradient vanishes with a factor of  $\frac{1}{2}$  per timestep. It works well in many problems.
- However, sometimes an RNN can fail to learn long-term dependencies. This problem can be addressed by initializing the forget gates **b**<sub>u</sub> to large values such as 1 or 2.

- LSTM and GRU have somewhat similar but different architectures. Can there be even better architectures of the recurrent unit?
- Jozefowicz et al. (2015) performed random search of the architecture by constructing the recurrent unit from a selected set of operations. The performance was tested on a set of standard benchmarks.
- The best architectures found in that procedure were very similar to GRU!

$$\begin{aligned} \mathbf{z} &= \sigma(\mathbf{W}_{xz}\mathbf{x}_t + \mathbf{b}_z) \\ \mathbf{r} &= \sigma(\mathbf{W}_{xr}\mathbf{x}_t + \mathbf{W}_{hr}\mathbf{h}_t + \mathbf{b}_r) \\ \mathbf{h}_{t+1} &= \tanh(\mathbf{W}_{hh}(\mathbf{r} \odot \mathbf{h}_t) + \tanh(\mathbf{x}_t) + \mathbf{b}_h) \odot \mathbf{z} + \mathbf{h}_t \odot (1 - \mathbf{z}) \end{aligned}$$

Sequence-to-sequence models for neural machine translation

- The task is to translate a sentence from a source language to a target language.
- Inputs and outputs are sequences of words. We need a model that transforms input sequences into output sequences (a sequence-to-sequence model).
- Input and output sequences may be of different lengths.

Input: a sequence of words (from the source language)

Output: is a sequence of words (from the target language)

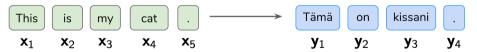

• The simplest sequence-to-sequence model uses two RNNs: encoder and decoder.

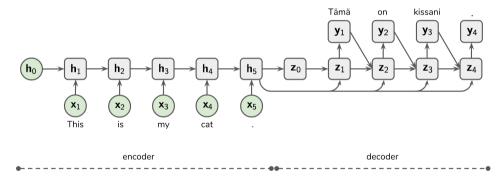

- The encoder is an RNN that encodes the input sentence into a vector  $\mathbf{c} = \mathbf{h}_5$ .
- The whole sentence is represented as a vector (a vector of thought).

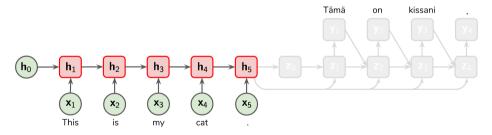

• The decoder is an RNN that converts the developed representation **c** into the output sentence:

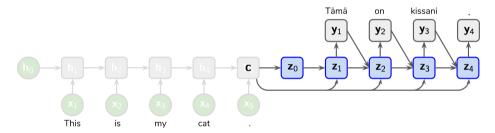

• Each neuron also receives the previous word and the input-sequence representation c as inputs.

## Simple sequence-to-sequence model: Training

• The minimized cost is the negative log-likelihood of the output sequence:

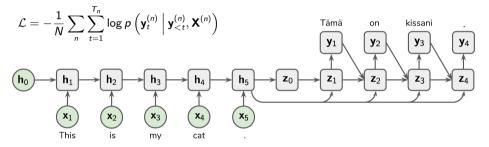

 To produce categorical distribution over words, we apply softmax function to the hidden states of the decoder RNN: p(y<sub>t</sub> = i | y<sub><t</sub>, X) ∝ exp(w<sub>i</sub><sup>⊤</sup>z<sub>t</sub>).

## Simple sequence-to-sequence model: Test time

- How to generate the output sequence for a given input sequence?
- We can sample a sequence of words using the predicted categorical distribution:

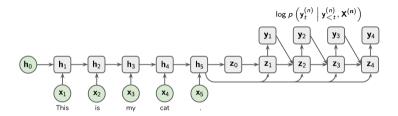

- This is suboptimal: we are interested in the whole sequence that has the highest probability, sampling from the output distribution is greedy search.
- The most likely sequence is usually found with beamsearch (see, e.g., Cho, 2015).

- Training time: Feed correct words as inputs of the decoder (this is called teacher forcing).
- Test time: Feed the decoder's own predictions as inputs (generation mode).

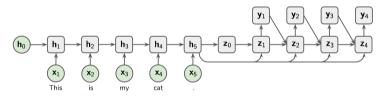

- The decoder needs to learn to work in the generation mode (without teacher forcing).
- To enable this, we can toggle teacher forcing on and off during training.

## Home assignment

• In the home assignment, you need to implement a sequence-to-sequence model for statistical machine translation:

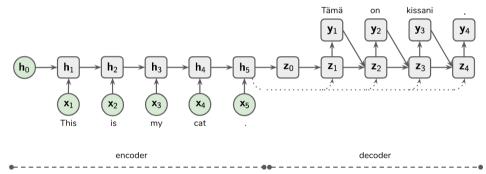

- There are two way to build a computational graph with RNNs in PyTorch.
- In simple cases, the whole sequence can be processed with one call:

```
h = torch.zeros(...)
h = rnn.forward(x, h)
```

• In more difficult cases, you need to build a graph with a for-loop:

```
h = torch.zeros(...)
for x_t in x:
    h = rnn.forward(x_t, h)
```

• The initial states of RNNs are often initialized with zeros.

- A simple word representation is one-hot vector. Word *i* is represented with vector **z** such that  $z_i = 1, z_{i \neq i} = 0$ .
- Better representaion:
  - represent each word *i* as a vector **w**<sub>*i*</sub>
  - treat all vectors  $\mathbf{w}_i$  as model parameters and tune them in the training procedure
  - this is equivalent to Wz where W is a matrix of word embeddings (word vectors  $w_i$  in its columns).
- This is implemented in torch.nn.Embedding(num\_embeddings, embedding\_dim)
  - num\_embeddings is the size of the dictionary
  - embedding\_dim is the size of each embedding vector  $\mathbf{w}_i$

- Chapter 10 of the Deep Learning book.
- C. Olah. Understanding LSTM Networks.
- K. Cho. Natural Language Understanding with Distributed Representation.